# **A Tabled Prolog Program for Solving Sokoban**

Neng-Fa Zhou Agostino Dovier

Department of Computer and Information Science, CUNY Brooklyn College & Graduate Center, USA

Department of Mathematics and Computer Science, University of Udine, Italy

Pescara, September 2nd, 2011

<span id="page-0-0"></span>イロト イ押ト イラト イラト

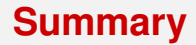

#### **1 [Introduction](#page-2-0)**

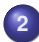

#### **2 [Sokoban as a Planning Problem](#page-12-0)**

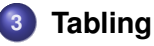

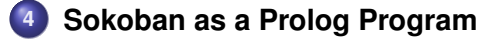

#### **5 [Computational Results](#page-51-0)**

#### **6 [Conclusions](#page-52-0)**

Ε

 $\left\{ \begin{array}{ccc} 1 & 0 & 0 \\ 0 & 1 & 0 \end{array} \right.$ 

# **History**

- Sokoban is a type of transport puzzle invented by *Hiroyuki Imabayashi* in 1980
- **Published by the Japanese company Thinking Rabbit, Inc. in** 1982.
- **Sokoban means "warehouse-keeper" (magazziniere) in Japanese.**
- **•** Thinking Rabbit joined Square Co., Ltd.

<span id="page-2-0"></span>イロト イ押 トイラト イラト

# **Sokoban Rules**

**(from <http://www.sokoban.jp/>)**

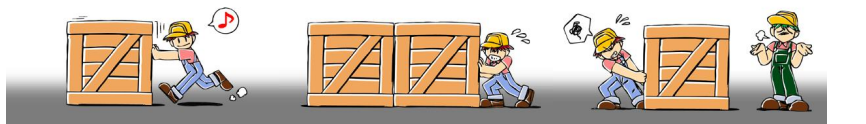

<span id="page-3-0"></span>Ξ

メロメメ 御きメ モンメモン

# **Sokoban @ work**

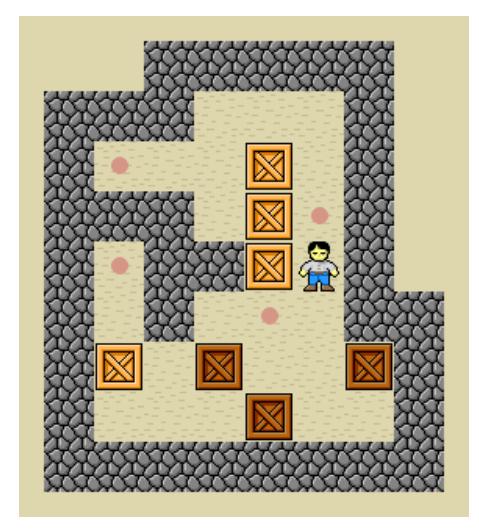

*Zhou and Dovier (CUNY and DIMI)* **<b>5** / 31 **5 / 31 5 / 31 5 / 31 5 / 31 5 / 31** 

<span id="page-4-0"></span>**K ロンス 御 メスミンス ミン** 

#### **Macro-actions**

#### The following sequence of 8 actions

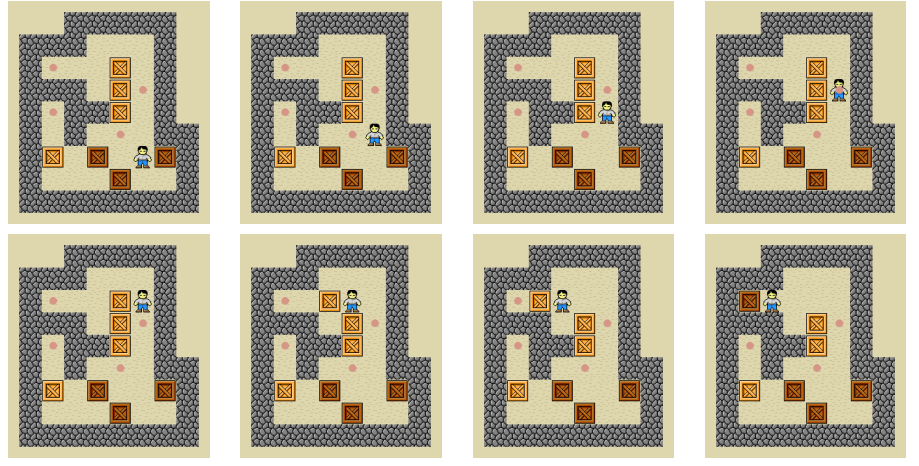

<span id="page-5-0"></span>**K ロ ト K 部 ト K 差 ト K 差** 

### **Macro-actions**

#### The following sequence of 8 actions

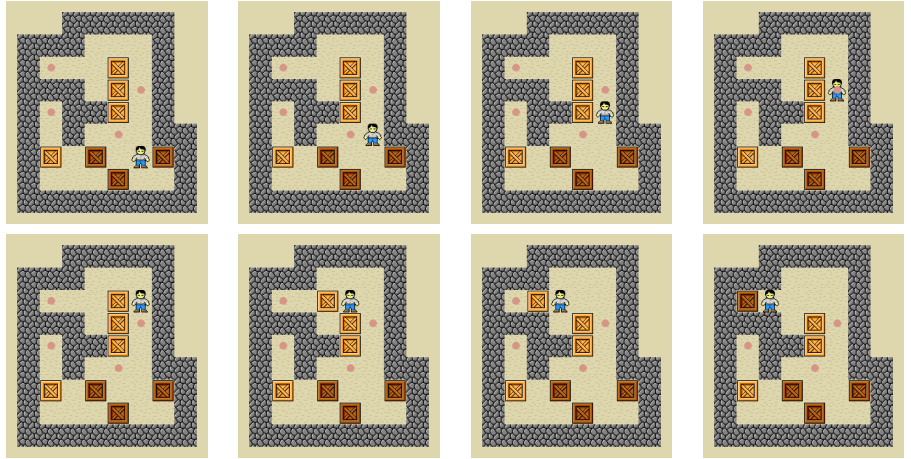

is counted as a single (macro) action.

<span id="page-6-0"></span> $($   $\Box$   $)$   $($   $\overline{A}$   $)$   $($   $\overline{B}$   $)$ 

With Andrea Formisano and Enrico Pontelli we developed a  $CLP(FD)$  solver for the action description language  $\beta$  (and a compiler in ASP) [ICLP07–MG65]

<span id="page-7-0"></span>イロト イ母 トイヨ トイヨ トー

- With Andrea Formisano and Enrico Pontelli we developed a  $CLP(FD)$  solver for the action description language  $\beta$  (and a compiler in ASP) [ICLP07–MG65]
- Neng-Fa Zhou is the main developer (actually, the father) of B-Prolog that includes a fast solver of constraints on finite domains

<span id="page-8-0"></span>イロト イ母 トイラ トイラト

- With Andrea Formisano and Enrico Pontelli we developed a  $CLP(FD)$  solver for the action description language  $\beta$  (and a compiler in ASP) [ICLP07–MG65]
- Neng-Fa Zhou is the main developer (actually, the father) of B-Prolog that includes a fast solver of constraints on finite domains
- $\bullet$  In the 2009 ASP competition we wrote with him some B domains that, once interpreted with the B-Prolog solver behaved very well (in particular peg-solitaire).

<span id="page-9-0"></span>Ξ

イロト イ押 トイラト イラトー

- With Andrea Formisano and Enrico Pontelli we developed a  $CLP(FD)$  solver for the action description language  $\beta$  (and a compiler in ASP) [ICLP07–MG65]
- Neng-Fa Zhou is the main developer (actually, the father) of B-Prolog that includes a fast solver of constraints on finite domains
- $\bullet$  In the 2009 ASP competition we wrote with him some  $\beta$  domains that, once interpreted with the B-Prolog solver behaved very well (in particular peg-solitaire).
- Neng-Fa asked us to do the same for the 2011 competition.

<span id="page-10-0"></span> $\equiv$ 

イロト イ何 トイラ トイラト

- With Andrea Formisano and Enrico Pontelli we developed a  $CLP(FD)$  solver for the action description language  $B$  (and a compiler in ASP) [ICLP07–MG65]
- Neng-Fa Zhou is the main developer (actually, the father) of B-Prolog that includes a fast solver of constraints on finite domains
- $\bullet$  In the 2009 ASP competition we wrote with him some  $\beta$  domains that, once interpreted with the B-Prolog solver behaved very well (in particular peg-solitaire).
- Neng-Fa asked us to do the same for the 2011 competition.
- This approach for Sokoban was un-successful, but this forced us to look for another declarative approach.

<span id="page-11-0"></span>G.

イロト イ押 トイラ トイラト

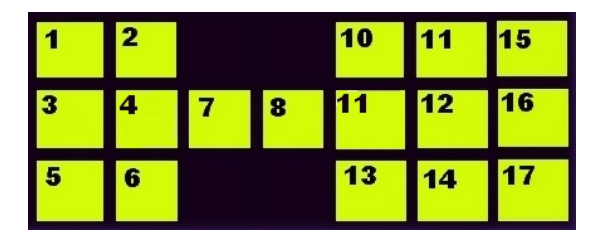

 $location(1)$ . ...  $location(17)$ .

<span id="page-12-0"></span> $\equiv$ 

メロメメ 御 メメ 君 メメ 君 メー

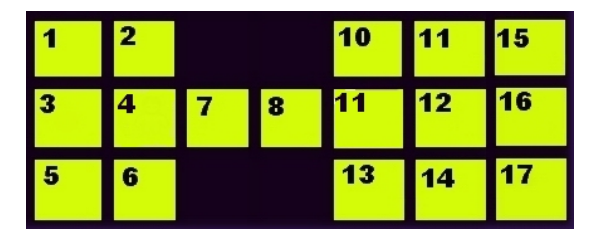

 $location(1)$ . ...  $location(17)$ .

```
step(1, right, 2). step(10, right, 11). step(11, right, 15).
step(2, left, 1). step(11, left, 10). step(15, left, 11).
step(1, down, 3). step(2, down, 4).
step(3, up, 1). step(4, up, 2).
```
...

<span id="page-13-0"></span>KEL KALK KELKEL ARA

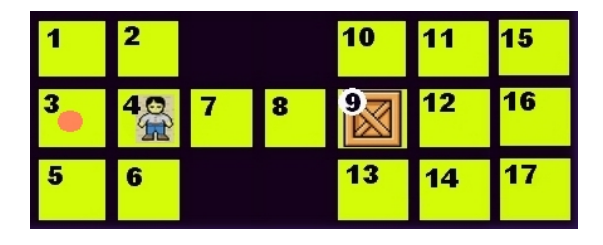

<span id="page-14-0"></span>重

メロメメ 御きメ モンメモン

#### **Encoding in B Fluents**

fluent  $(free(L))$  :location(L). fluent(box in(L))  $:$ location(L). fluent(sokoban in(L))  $:$ location(L).

<span id="page-15-0"></span> $\Rightarrow$ 

イロト イ押 トイラト イラトー

#### **Encoding in B Fluents**

- fluent(free(L))  $:$ location(L). fluent(box  $in(L)$ ) :location(L). fluent(sokoban in(L))  $:$ location(L).
- fluent(reachable(A)) : location(A).

<span id="page-16-0"></span>GHT 1

K ロ ⊁ K 御 ⊁ K 君 ⊁ K 君 ⊁ …

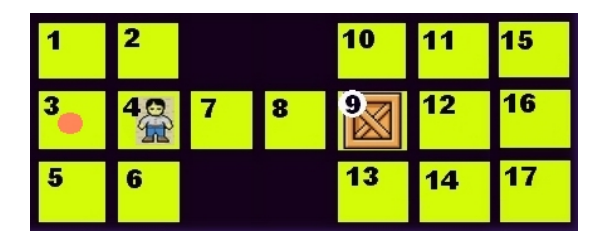

free(1). free(2). free(10). free(11). free(15).

- free $(3)$ . free $(7)$ . free $(8)$ . free $(12)$ . free $(16)$ .
- free $(5)$ . free $(6)$ . free $(13)$ . free $(14)$ . free $(17)$ .

box in $(9)$ .

sokoban\_in(4).

<span id="page-17-0"></span>**KEIN KARA KEIN EE VOOR** 

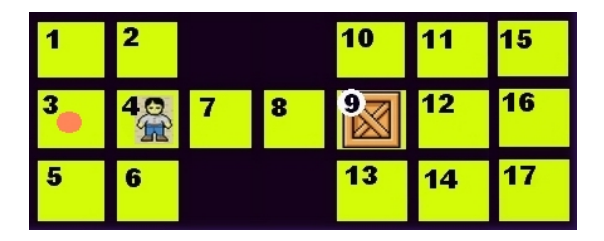

free(1). free(2). free(10). free(11). free(15). free $(3)$ . free $(7)$ . free $(8)$ . free $(12)$ . free $(16)$ . free $(5)$ . free $(6)$ . free $(13)$ . free $(14)$ . free $(17)$ .

box in $(9)$ .

sokoban\_in(4).

```
qoal(box_in(3)).
```
<span id="page-18-0"></span>KEL KALK KELKEL ARA

# **Input from ASP competition**

top(col4row4,col4row3). top(col4row3,col4row2). right(col4row2,col5row2). right(col5row2,col6row2).

....

<span id="page-19-0"></span>G.

イロト イ何 トイラ トイラト

# **Input from ASP competition**

top(col4row4,col4row3). top(col4row3,col4row2). right(col4row2,col5row2). right(col5row2,col6row2).

box(col8row2). box(col3row4). sokoban(col4row4).

....

<span id="page-20-0"></span>KEL KALK KELKEL ARA

# **Input from ASP competition**

top(col4row4,col4row3). top(col4row3,col4row2). right(col4row2,col5row2). right(col5row2,col6row2). ....

box(col8row2). box(col3row4). sokoban(col4row4).

solution(col3row2). solution(col2row2).

<span id="page-21-0"></span>**KORKARKKERKER AGA** 

# **Encoding in B**

**Actions (help from Andrea Formisano)**

```
action(push(From, D, To)):-
   location(From), location(To), neq(From,To),
   direction(D), \delta D = left, right, up, down
   step(Sokoban, D, From),
   straight_connection(From, To, D, _).
```
<span id="page-22-0"></span>KEL KALK KELKEL ARA

# **Encoding in B**

**Actions (help from Andrea Formisano)**

```
action(push(From, D, To)):-
   location(From), location(To), neq(From,To),
   direction(D), \frac{1}{2} D = left, right, up, down
   step(Sokoban, D, From),
   straight_connection(From, To, D, _).
executable(push(From, D, To), [sokoban_in(S0),reachable(S1),
                              box in(From) | Free LIST |) :-
   action(push(From,D,To)),
   location(S0), location(S1),
   step(S1,D,From),
   straight connection(From, To, D, [From|PATH]),
   empty_path(PATH, Free LIST).
empty path([], []).
empty path([L|R], [free(L) |S]) :-
     empty path(R,S).
                                        K ロ X x (日 X X ミ X X ミ X ミ X Y Q Q Q
Zhou and Dovier (CUNY and DIMI) Sokoban 13 / 31
```
#### **Encoding in B Actions Effects**

```
causes(push(From, D, To), box_in(To), []) :-
   action(push(From,D,To)).
```
causes(push(From, D, To), neg(box\_in(From)),  $[]$ ) :action(push(From,D,To)).

```
causes(push(From, D, To), sokoban in(S), []) :-
   action(push(From,D,To)),
   location(S), step(S,D,To).
```

```
causes(push(From, D, To), free(S), [sokoban in(S)]) :-
   action(push(From,D,To)),
   location(S), \ \ \ \ \ \ \ step(S, D, To).
```

```
causes(push(From, D, To), free(From), \lceil \cdot \rceil) :-
   action(push(From,D,To)),
   \+ step(From,D,To).
                                        KORKARKKERKER AGA
Zhou and Dovier (CUNY and DIMI) Sokoban 14 / 31
```
#### **Encoding in B Basic Static Causal Laws**

- caused( $[free(L)]$ , neg(box\_in(L))) :- location(L).
- caused( $[free(L)]$ , neg(sokoban\_in(L))) :- location(L).
- caused([sokoban in(L)], neg(free(L))) :- location(L).
- caused([sokoban\_in(L)],neg(box(L))) :- location(L).
- caused([sokoban\_in(L1)],neg(sokoban\_in(L2))) :location(L1), location(L2), neq(L1,L2).
- caused( $[box_in(L)]$ , neg(free $(L))$ ) :- location(L).
- caused( $[box in(L)]$ ,neg(sokoban in(L))) :- location(L).

<span id="page-25-0"></span>**KORKARKKERKER AGA** 

#### **Encoding in B Static Causal Laws: reachability**

```
caused([sokoban_in(A)],reachable(A)) :-
   location(A).
```

```
caused([read(B),free(C)], reachable(C)) :-
    location(B),location(C),
   neq(B,C),
    step(B,D,C),direction(D).
```
<span id="page-26-0"></span>イロト イ母 トイヨ トイヨ トーヨー

#### **The results**

- This B encoding, compiled in ASP and run using clingo run rather fast on the proposed examples.
- We later discovered that the running time is comparable to that of the direct ASP solution of the Sokoban (also run using clingo)

<span id="page-27-0"></span>イロト イ母 トイヨ トイヨ トー

### **The results**

- This B encoding, compiled in ASP and run using clingo run rather fast on the proposed examples.
- We later discovered that the running time is comparable to that of the direct ASP solution of the Sokoban (also run using clingo)
- Unfortunately, the same did not holds for the CLP(FD) encoding (even if speed was not the real problem) which was our overall goal

<span id="page-28-0"></span>イロト イ母 トイラ トイラトー

push(9,left,3) is forbidden (12 is not reachable from 4).

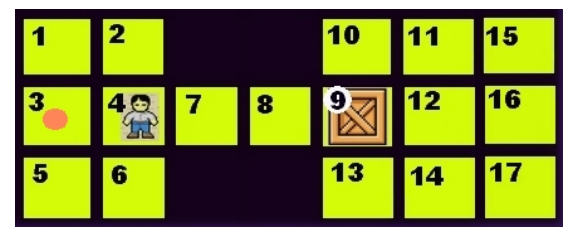

```
caused([sokoban_in(A)], reachable(A)) :-
   location(A).
```

```
caused([reachable(B), free(C)], reachable(C)) :-
    location(B),location(C),
    neq(B,C),
    step(B,D,C),direction(D).
                                        イロト イ何 トイラ トイラト
```
<span id="page-29-0"></span>э.

push(9,left,3) is forbidden (12 is not reachable from 4).

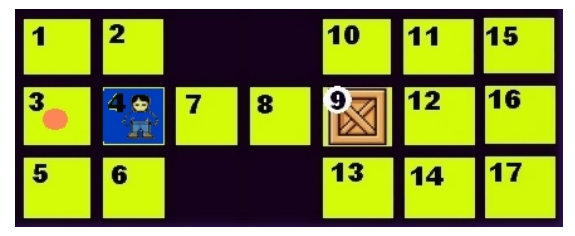

```
caused([sokoban_in(A)], reachable(A)) :-
   location(A).
```

```
caused([reachable(B), free(C)], reachable(C)) :-
    location(B),location(C),
    neq(B,C),
    step(B,D,C),direction(D).
                                        イロト イ何 トイラ トイラト
```
<span id="page-30-0"></span>GH.

push(9,left,3) is forbidden (12 is not reachable from 4).

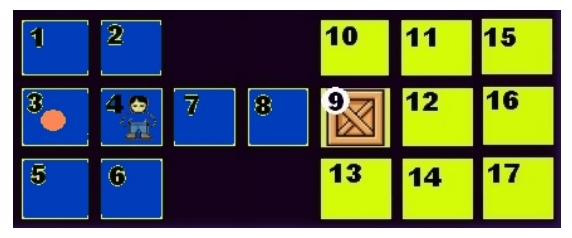

```
caused([sokoban_in(A)], reachable(A)) :-
   location(A).
```

```
caused([reachable(B), free(C)], reachable(C)) :-
    location(B),location(C),
    neq(B,C),
    step(B,D,C),direction(D).
                                        イロト イ押 トイラ トイラト
```
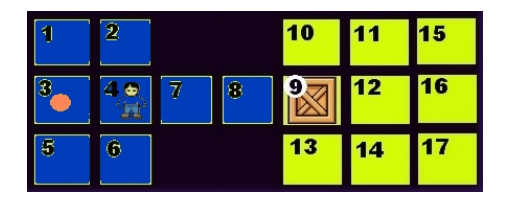

caused( $[reachable(B), free(C)]$ , reachable $(C)$ ) : $location(B), location(C), neg(B,C)$ , step(B,D,C),direction(D).

reachable(11)  $\land$  free(12)  $\rightarrow$  reachable(12). reachable(12)  $\land$  free(11)  $\rightarrow$  reachable(11).

<span id="page-32-0"></span>GH.

イロト イ何 トイラ トイラト

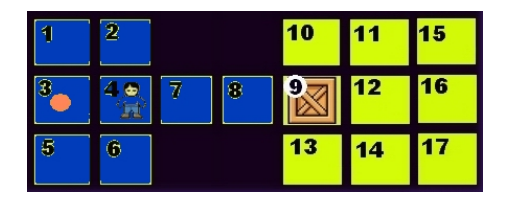

caused( $[reachable(B), free(C)]$ , reachable $(C)$ ) :location(B), location(C), neq(B,C), step(B,D,C),direction(D).

reachable(11)  $\land$  free(12)  $\rightarrow$  reachable(12). reachable(12)  $\land$  free(11)  $\rightarrow$  reachable(11). reachable(11) and reachable(12) both true is a solution (of the constraint).

<span id="page-33-0"></span>KEL KALK KELKEL ARA

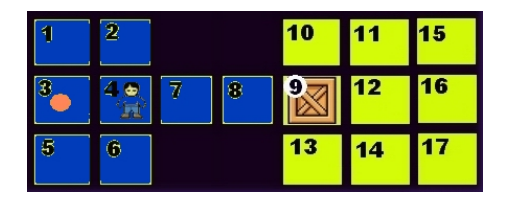

caused( $[reachable(B), free(C)]$ , reachable $(C)$ ) : $location(B), location(C),neg(B,C)$ step(B,D,C),direction(D).

reachable(11)  $\land$  free(12)  $\rightarrow$  reachable(12). reachable(12)  $\land$  free(11)  $\rightarrow$  reachable(11). reachable(11) and reachable(12) both true is a solution (of the constraint).

This (loop) problem is correctly addressed by the ASP encoding.

<span id="page-34-0"></span>G.

イロト イ押 トイラ トイラト

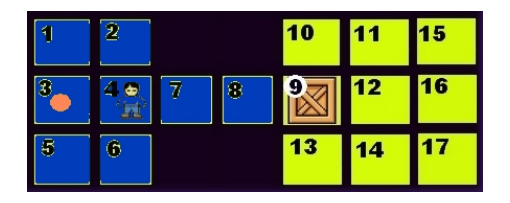

caused( $[reachable(B), free(C)]$ , reachable $(C)$ ) : $location(B), location(C), neg(B,C)$ , step(B,D,C),direction(D).

reachable(11)  $\land$  free(12)  $\rightarrow$  reachable(12). reachable(12)  $\land$  free(11)  $\rightarrow$  reachable(11). reachable(11) and reachable(12) both true is a solution (of the constraint).

This (loop) problem is correctly addressed by the ASP encoding. A correct constraint encoding would introduce too many constraints (making the CLP(FD) interpreter too slow).  $\left\{ \begin{array}{ccc} 1 & 0 & 0 \\ 0 & 1 & 0 \end{array} \right.$ 

<span id="page-35-0"></span>**Zhou and Dovier (CUNY and DIMI) [Sokoban](#page-0-0) 19 / 31**

# **A solution (in** *B MV* **)**

- $\bullet$  Add the multivalued fluent occupation (L) with three values: 0 for free, 1 for sokoban, and 2 for a box
- For each location *L*, let *L*1, . . . , *LN<sup>L</sup>* be the neighbor locations of *L*.
- *M* is a "big" number
- **Post the constraints:**

$$
\begin{array}{rcl}\n\text{occupation}(L) = 1 & \rightarrow & \text{reachable}(L) = 0 \\
\text{occupation}(L) = 2 & \rightarrow & \text{reachable}(L) = M \\
& \text{reachable}(L) & = & \text{min}\{\text{reachable}(L_1) + 1, \ldots, \text{reachable}(L_{N_L}) + 1, M\} \\
\end{array}
$$

<span id="page-36-0"></span>э

イロト イ押 トイラト イラトー

# **A solution**

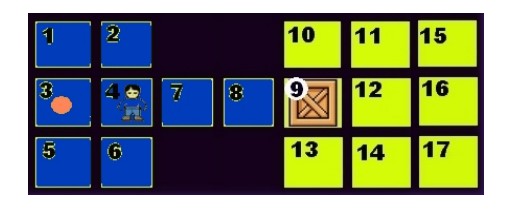

$$
\text{reachable}(4) = 0
$$
\n
$$
\text{reachable}(2) = \text{reachable}(3) =
$$
\n
$$
\text{reachable}(6) = \text{reachable}(7) = 1
$$
\n
$$
\text{reachable}(1) = \text{reachable}(5) = \text{reachable}(8) = 2
$$
\n
$$
\text{reachable}(9) = \text{reachable}(10) = \dots = \text{reachable}(17) = 20
$$

*Zhou and Dovier (CUNY and DIMI)* **<b>[Sokoban](#page-0-0) 21/31** 

<span id="page-37-0"></span> $299$ 

重

メロメメ 御き メミメメ ミメー

# **A solution**

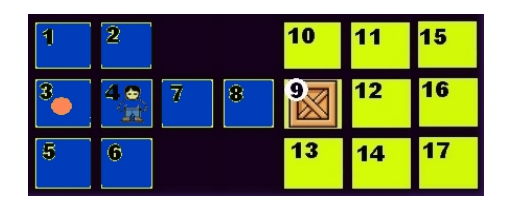

$$
\begin{array}{l} \texttt{reachable}(4) = 0 \\ \texttt{reachable}(2) = \texttt{reachable}(3) = \\ \texttt{reachable}(6) = \texttt{reachable}(7) = 1 \\ \texttt{reachable}(1) = \texttt{reachable}(5) = \texttt{reachable}(8) = 2 \\ \texttt{reachable}(9) = \texttt{reachable}(10) = \dots = \texttt{reachable}(17) = 20 \end{array}
$$

Unfortunately, this solution generates slow code.

<span id="page-38-0"></span>÷.

メロメメ 御き メモメメモメー

# **Tabling**

- Tabling has become a well-known and useful feature of many Prolog systems.
- The idea of tabling is to memorize answers to tabled subgoals and use the answers to resolve subsequent variant or subsumed subgoals.
- This idea resembles the dynamic programming idea of reusing solutions to overlapping sub-problems.

<span id="page-39-0"></span>イロト イ母 トイラ トイラト

# **Tabling**

- Tabling has become a well-known and useful feature of many Prolog systems.
- The idea of tabling is to memorize answers to tabled subgoals and use the answers to resolve subsequent variant or subsumed subgoals.
- This idea resembles the dynamic programming idea of reusing solutions to overlapping sub-problems.
- B-Prolog is a tabled Prolog system based on linear tabling, allows variant subgoals to share answers, and uses the local (lazy) strategy to return answers.

<span id="page-40-0"></span> $\equiv$ 

イロト イ何 トイラ トイラト

**Fibonacci numbers**

```
:-table fib/2.
fib(0, 1).
fib(1, 1).
fib(N, F):-
    N>1, N1 is N-1, N2 is N-2,
    fib(N1, F1), fib(N2, F2),
    F is F1+F2.
```
<span id="page-41-0"></span>**KEIN KARA KEIN EE VOOR** 

**Fibonacci numbers**

```
:-table fib/2.
fib(0, 1).
fib(1, 1).
fib(N, F):-
    N>1, N1 is N-1, N2 is N-2,
    fib(N1, F1), fib(N2, F2),
    F is F1+F2.
```
• Without tabling, the subgoal fib(N,X) would spawn 2<sup>*N*</sup> subgoals, many of which are variants.

<span id="page-42-0"></span>K ロ X x (日 X X ミ X X ミ X ミ X Y Q Q Q

**Fibonacci numbers**

```
:-table fib/2.
fib(0, 1).
fib(1, 1).
fib(N, F):N>1, N1 is N-1, N2 is N-2,
    fib(N1, F1), fib(N2, F2),
    F is F1+F2.
```
- Without tabling, the subgoal fib(N,X) would spawn 2<sup>*N*</sup> subgoals, many of which are variants.
- With tabling, the time complexity drops to linear since the same variant subgoal is resolved only once.

<span id="page-43-0"></span>KEL KALK LELKEL ARA

#### **Tabling in B-Prolog Modes**

• B-Prolog allows Mode-directed tabling

 $:-$ table  $p(M1, \ldots, Mn):C$ .

- $\bullet$   $\circ$  (optional), the *cardinality limit*, bounds the number of answers to be tabled for p.
- $\bullet$  Each Mi is a mode:
	- $\bullet$  + (input  $\longrightarrow$  usually ground)
	- $\bullet$  (output  $\longrightarrow$  usually a variable)
	- min or max (optimized  $→$  output)
- $\bullet$  Only one argument in a tabled predicate can have the mode  $\min$ or max.

<span id="page-44-0"></span>**KONKRAKENKEN E** 

**Shortest path (**sp**) in a weighted directed graph** *X <sup>W</sup>*−→ *Y*

```
:-table sp(+, +, -, min).
sp(X, Y, [(X, Y)], W) :-
    edge(X,Y,W).
sp(X,Y,[(X,Z)|Path],W) :-
    edge(X,Z,W1),
    sp(Z,Y,Path,W2),
    W is W1+W2.
```
The predicate  $sp(X,Y,\text{Path},W)$  states that Path is a path from X to Y with the smallest weight W.

<span id="page-45-0"></span>KEL KALK LELKEL ARA

**Shortest path (**sp**) in a weighted directed graph** *X <sup>W</sup>*−→ *Y*

```
:-table sp(+, +, -, min).
sp(X, Y, [(X, Y)], W) :-
    edge(X,Y,W).
sp(X,Y,[(X,Z)|Path],W) :-
    edge(X,Z,W1),
    sp(Z,Y,Path,W2),
    W is W1+W2.
```
The predicate  $sp(X,Y,\text{Path},W)$  states that Path is a path from X to Y with the smallest weight W. For each pair of nodes, only one (shortest) answer is tabled!

<span id="page-46-0"></span>K ロ ▶ K @ ▶ K 할 > K 할 > → 할 → 9 Q Q

- Neng-Fa's implementation of the Sokoban program is based on the just seen tabled definition of shortest path
- The overall code is very short and simple (as one might expect from Prolog programming)
- A little (actually very little) domain knowledge is added

<span id="page-47-0"></span>イロト イ押 トイラト イラト

```
:-table plan sokoban(+,+,-,min).
plan_sokoban(_SokobanLoc,BoxLocs,Plan,Len):-
    goal_reached(BoxLocs),!, Plan=[],Len=0.
plan_sokoban(SokobanLoc,BoxLocs,
             [push(BoxLoc,Dir,DestLoc)|Plan],Len):-
    select(BoxLoc, BoxLocs, BoxLocs1),
    step(PrevNeibLoc,Dir,BoxLoc),
    \+ member(PrevNeibLoc,BoxLocs1),
    step(BoxLoc, Dir, NextNeibLoc),
    good_dest(NextNeibLoc,BoxLocs1),
    reachable_by_sokoban(SokobanLoc,PrevNeibLoc,BoxLocs),
    choose dest(BoxLoc, NextNeibLoc, Dir,
                DestLoc,NewSokobanLoc,BoxLocs1),
    insert_ordered(DestLoc,BoxLocs1,NewBoxLocs),
    plan_sokoban(NewSokobanLoc,NewBoxLocs,Plan,Len1),
    Len is Len1+1.
```
<span id="page-48-0"></span>**KORKARKISK I AGA** 

```
:-table reachable_by_sokoban/3.
reachable by sokoban(Loc, Loc, BoxLocs).
reachable_by_sokoban(Loc1,Loc2,BoxLocs):-
    step(Loc1, ,Loc3),
    \+ member(Loc3,BoxLocs),
    reachable_by_sokoban(Loc3,Loc2,BoxLocs).
```
choose dest(Loc,NextLoc,\_Dir,Dest,NewSokobanLoc,\_BoxLocs):-Dest=NextLoc, NewSokobanLoc=BoxLoc. choose dest(Loc,NextLoc,Dir,Dest,NewSokobanLoc,BoxLocs):step(NextLoc, Dir, NextNextLoc), good\_dest(NextNextLoc,BoxLocs), choose dest(NextLoc, NextNextLoc, Dir, Dest, NewSokobanLoc, BoxLocs).

<span id="page-49-0"></span>**KORKARKISK I AGA** 

#### **Domain Knowledge**

```
good_dest(Loc,BoxLocs):-
     \+ member(Loc,BoxLocs),
     (corner(Loc)->storage(Loc);true),
     foreach(BoxLoc in BoxLocs, \+ stuck(BoxLoc,Loc)).
:-table stuck/2.
stuck(X, Y) := (right(X, Y); right(Y, X)),(\ + storage(X); \ + storage(Y)),
     (\bot + top(X, \_), \ \ \ \ \ \ \ \ \ \ \ top(Y, \_);\setminus + top(_X), \setminus + top(_YY)), \cdot.
stuck(X, Y) := (top(X, Y);top(Y, X)),
     (\ + storage(X); \ + storage(Y)),
     (\n\ + \ right(X, \)), \+\ right(Y, \));
      \setminus + right(,X), \setminus right(,Y)), !.
```
<span id="page-50-0"></span>Two boxes constitute a deadlock if they are next to each other and both adjacent to a wall, unless both their locations [are](#page-49-0) [s](#page-51-0)[to](#page-49-0)[ra](#page-50-0)[g](#page-51-0)[e](#page-47-0) [s](#page-50-0)[q](#page-51-0)[u](#page-46-0)[a](#page-50-0)[r](#page-51-0)[es](#page-0-0)[.](#page-55-0)  $000$ 

# **Competition results**

**CPU time, seconds**

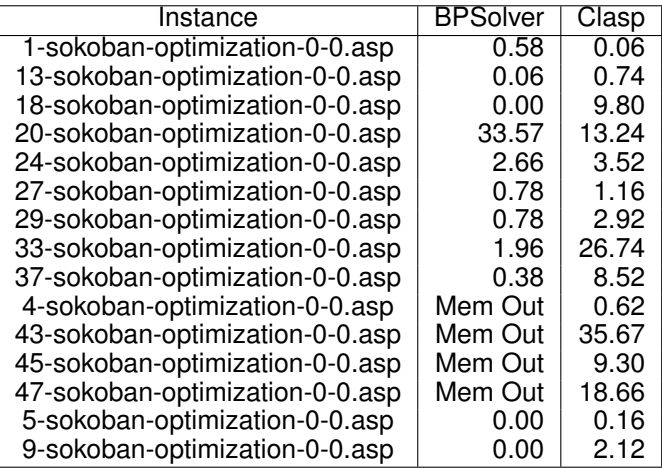

<span id="page-51-0"></span>唐

**K ロンス 御 メスきメス きょう** 

• We have played with the Sokoban game using several Logic Programming tools

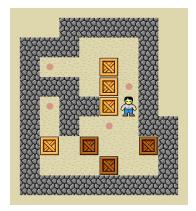

メロトメ 御 トメ 君 トメ 君 ト

<span id="page-52-0"></span>Ε

- We have played with the Sokoban game using several Logic Programming tools
- It was funny

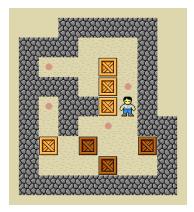

<span id="page-53-0"></span> $\rightarrow$   $\equiv$   $\rightarrow$ ×. 重き Ε

**←ロ ▶ +同 ▶** 

- We have played with the Sokoban game using several Logic Programming tools
- It was funny
- Direct ASP (or B translated to ASP) works
- B interpreted by CLP(FD) does not work correctly (but we are now developing and exploiting a special reachability global constraint)

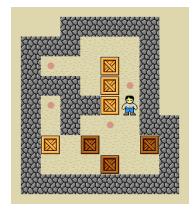

<span id="page-54-0"></span>イロト イ押ト イヨト イ

- We have played with the Sokoban game using several Logic Programming tools
- It was funny
- Direct ASP (or B translated to ASP) works
- B interpreted by CLP(FD) does not work correctly (but we are now developing and exploiting a special reachability global constraint)
- Tabled B-Prolog works (even if there are still some memory problems to cope with)
- Adding knowledge, of course, helps

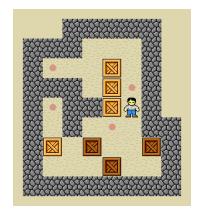

<span id="page-55-0"></span>国 国 国